### Областное государственное профессиональное образовательное бюджетное учреждение «Биробиджанский колледж культуры и искусств»

РАССМОТРЕНА И ОДОБРЕНА на заседании предметно-цикловой комиссии протокол от «14» апреля 2022 № 6

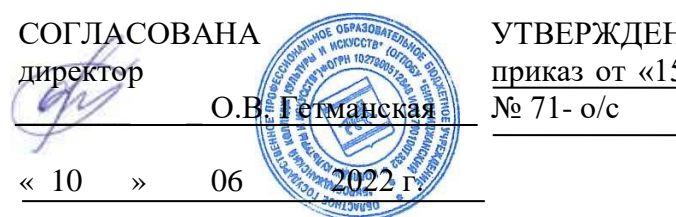

УТВЕРЖДЕНА приказ от «15» 06 2022

# **РАБОЧАЯ ПРОГРАММАУЧЕБНОЙ ДИСЦИПЛИНЫ**

**ЕН.01** Информационные ресурсы

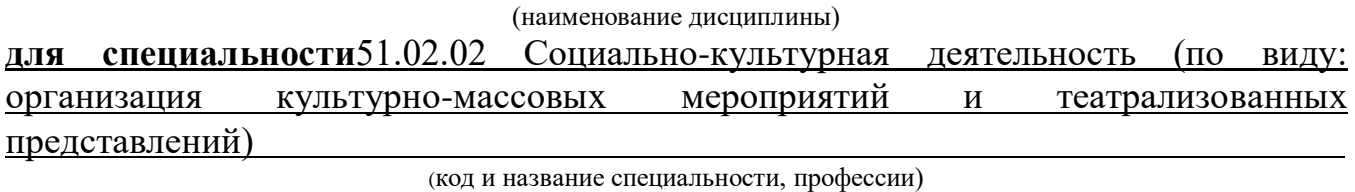

**форма обучения -** очная

Рабочая программа учебной дисциплины «Информационные ресурсы» предназначена для организации обучения студентов 51.02.02 Социальнокультурная деятельность (по виду: организация культурно-массовых мероприятий и театрализованных представлений), разработана в соответствии с Федеральным государственным образовательным стандартом среднего профессионального образования по специальности 51.02.02 Социально-культурная деятельность (по видам), утвержденным приказом Министерства образования и науки Российской Федерации от 27октября 2014 № 1356(зарегистрировано в Министерстве юстиции Российской Федерации 24 ноября 2014 г. Регистрационный № 34892).

Организация-разработчик: областное государственное профессиональное образовательное бюджетное учреждение «Биробиджанский колледж культуры и искусств»

Разработчик: Симонова Нина Вадимовна - преподаватель ОГПОБУ «БККИ»

# **СОДЕРЖАНИЕ**

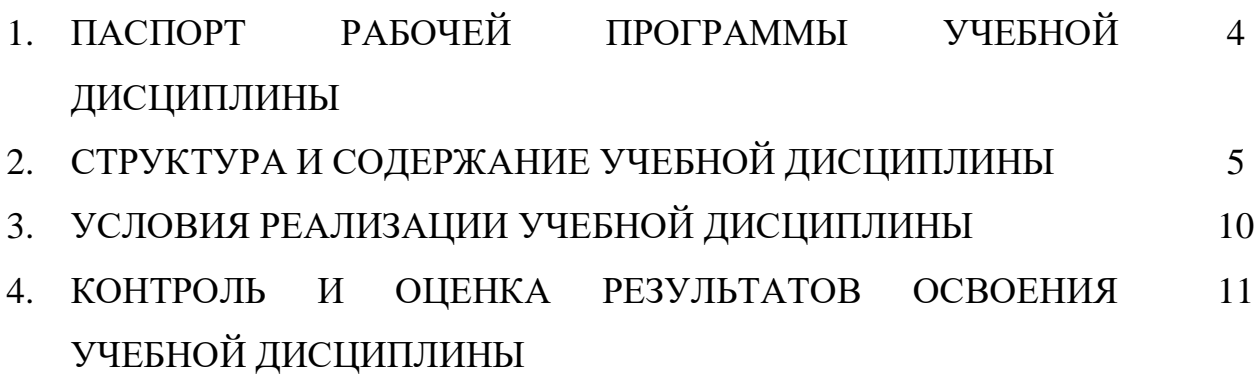

### **1. ПАСПОРТ РАБОЧЕЙ ПРОГРАММЫ УЧЕБНОЙ ДИСЦИПЛИНЫ ИНФОРМАЦИОННЫЕ ТЕХНОЛОГИИ**

#### **1.1. Область применения рабочей программы учебной дисциплины.**

Рабочая программа учебной дисциплины является частью ППССЗ в соответствии с ФГОС СПО по специальности 51.02.02 Социально-культурная деятельность (по виду: организация культурно-массовых мероприятий и театрализованных представлений).

**1.2. Место учебной дисциплины в структуре основной профессиональной образовательной программы:** дисциплина входит в математический и общий естественнонаучный цикл и обеспечивает формирование общих и профессиональных компетенций в соответствии с ФГОС по специальности.

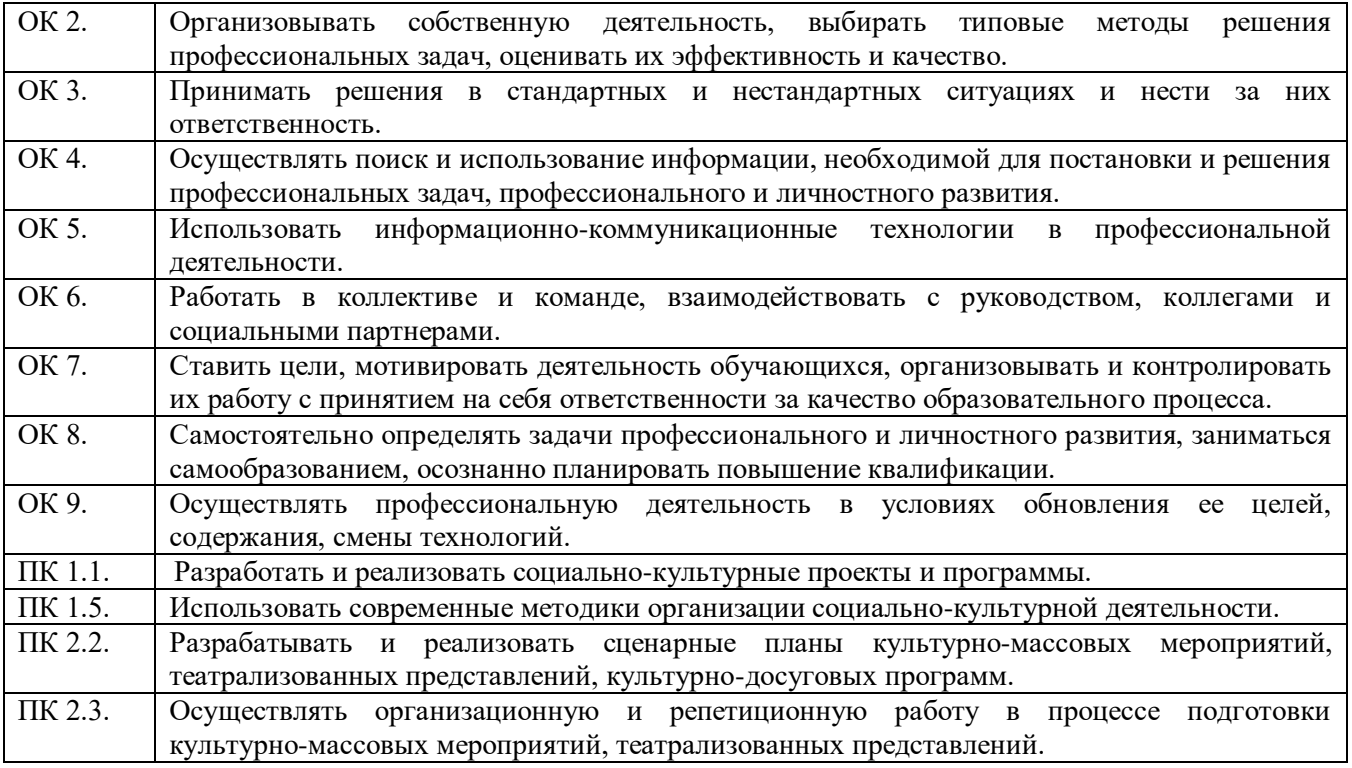

**1.3. Цели и задачи учебной дисциплины – требования к результатам освоения учебной дисциплины.**

Цель курса: изучение студентами современных информационных технологий методов, применяемых в производственных и управленческих процессах.

Задача курса - научить студентов применять теоретические знания на практике.

### **В результате освоения учебной дисциплины студент должен**

#### **уметь:**

- применять персональные компьютеры для поиска и обработки информации, создания и редактирования документов;

- пользоваться компьютерными программами, ресурсами информационнотелекоммуникационной сети «Интернет» (далее - сеть Интернет), работать с электронными документами;

### **знать:**

- теоретические основы построения и функционирования современных персональных компьютеров;

- типы компьютерных сетей;

- принципы использования мультимедиа, функции и возможности информационных и телекоммуникативных технологий, методы защиты информации.

### **2. СТРУКТУРА И СОДЕРЖАНИЕ УЧЕБНОЙ ДИСЦИПЛИНЫ 2.1. Объем учебной дисциплины и виды учебной работы**

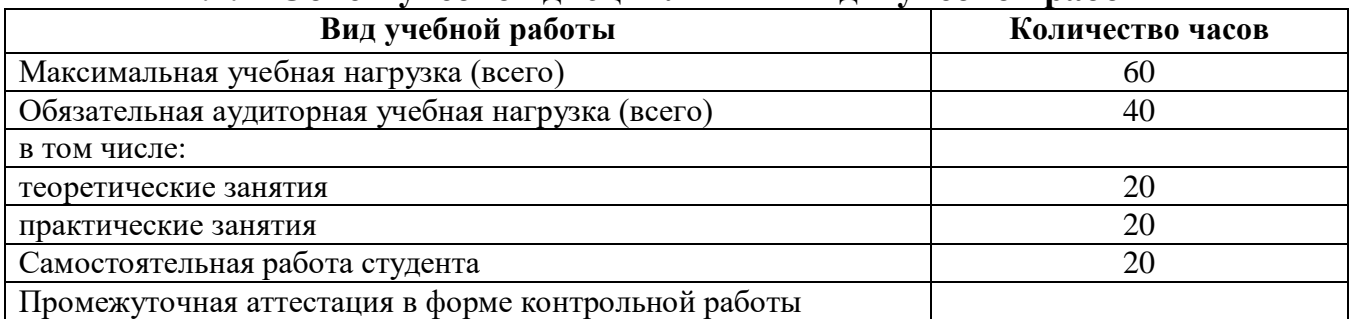

### **СОДЕРЖАНИЕ УЧЕБНОЙ ДИСЦИПЛИНЫ Информационные ресурсы**

Введение. Правила техники безопасности при использовании средств ИКТ в образовательном процессе.

Раздел 1. Компьютер как средство автоматизации информационных процессов.

Тема 1.1.Аппаратное обеспечение компьютера.

История вычислительной техники. Магистрально-модульный принцип построения компьютера. Представление информации в компьютере.

Тема 1.2. Программное обеспечение.

Программное обеспечение. Операционная система. Файлы и файловая система. Компьютерные вирусы и антивирусные программы. Организация работы в среде Windows.

Практическая работа: Работа в среде операционной системы Microsoft Windows. Запуск приложений (программ). Понятие «Ярлык». Работа с папками и Файлами с помощью основного меню и панели инструментов. Работа с окнами графического интерфейса. Работа в среде Windows как в многозадачной среде. Параметры файла и действия над файлом. Параметры папки и действия над папкой. Проводник. Настройка параметров рабочего стола. OS Windows. Настройка Панели управления. OS Windows. Поисковая система.

Тест «Компьютер как средство автоматизации информационных процессов»

Раздел 2.Технологии создания и преобразования информационных объектов.

Тема 2.1.Технология обработки текстовой и графической информации.

Создание рисунков в векторном редакторе, встроенном в текстовый редактор Word. Форматирование тексов. Использование оглавлений и указателей. Деловое письмо. Работа с таблицами и списками.

Практическая работа. Технология обработки текстовой информации. Технология обработки графической информации.Оформление формул в MS Word. Организационные диаграммы в документе MS Word.

Тема 2.2. Компьютерные презентации.

Программа создания мультимедийной презентации: понятие, назначение и возможности, методика работы. Инструментарий решения функциональной задачи обработки мультимедийной информации. Содержание и редактирование презентации. Средства разработки мультимедийных презентаций. Проектирование презентации. Создание презентации на основе одного из шаблонов оформления.

Практическая работа: Разработка презентаций в программе MS PowerPoint. Знакомство с основными понятиями и приемами создания и оформления презентаций. Использование шаблонов.Настройка анимации, звука. Создание слайда с диаграммой и таблицей. Вставка в слайд графических объектов и анимация при демонстрации. Создание управляющих кнопок.

Использование гиперссылок при создании презентации. Защита презентации по теме «Моя будущая профессия»

Тема 2.3. Электронные таблицы.

Структура электронных таблиц. Адресация. Формулы. Относительные, абсолютные и смешанные ссылки. Стандартные функции. Построение диаграмм и графиков.

Практическая работа: Основные принципы работы с рабочими листами. Правка и форматирование рабочих листов. Создание электронной книги. Относительная и абсолютная адресация в MS Excel. Выполнение основных вычислений. Мастер функций. Условное форматирование. Сортировка данных. 2 способа фильтрации данных. Работа с диаграммами. Построение графиков и поверхностей. Комбинированные диаграммы в MS Excel и способы их построения. Оформление итогов и создание сводных таблиц. Связи между программами MS Word и MS Excel. Обмен данными между приложениями Microsoft Office.

Тема 2.4.Базы данных.

Базы данных. СУБД Access.Заполнение и редактирование БД. Извлечение информации из БД. Сортировка записей в БД. Проектирование БД.

Практическая работа: Заполнение и редактирование БД. Извлечение информации из БД. Сортировка записей в БД. Проектирование и нормализация БД.

Раздел 3.Информационные и коммуникационные технологии.

Тема 3.1. Передача информации. Локальные компьютерные сети.

Передача информации. Локальные компьютерные сети.Организация работы пользователей в локальных компьютерных сетях.

Тема 3.2. Глобальная компьютерная сеть Интернет.

Глобальная компьютерная сеть Интернет. Технические и программные ресурсы Интернета. Протоколы. Информационные услуги Интернета.

Тема 3.3.Всемирная паутина.

Всемирная паутина. Поиск информации в Интернете. Правовое регулирование в информационной сфере. Проблема информационной безопасности.

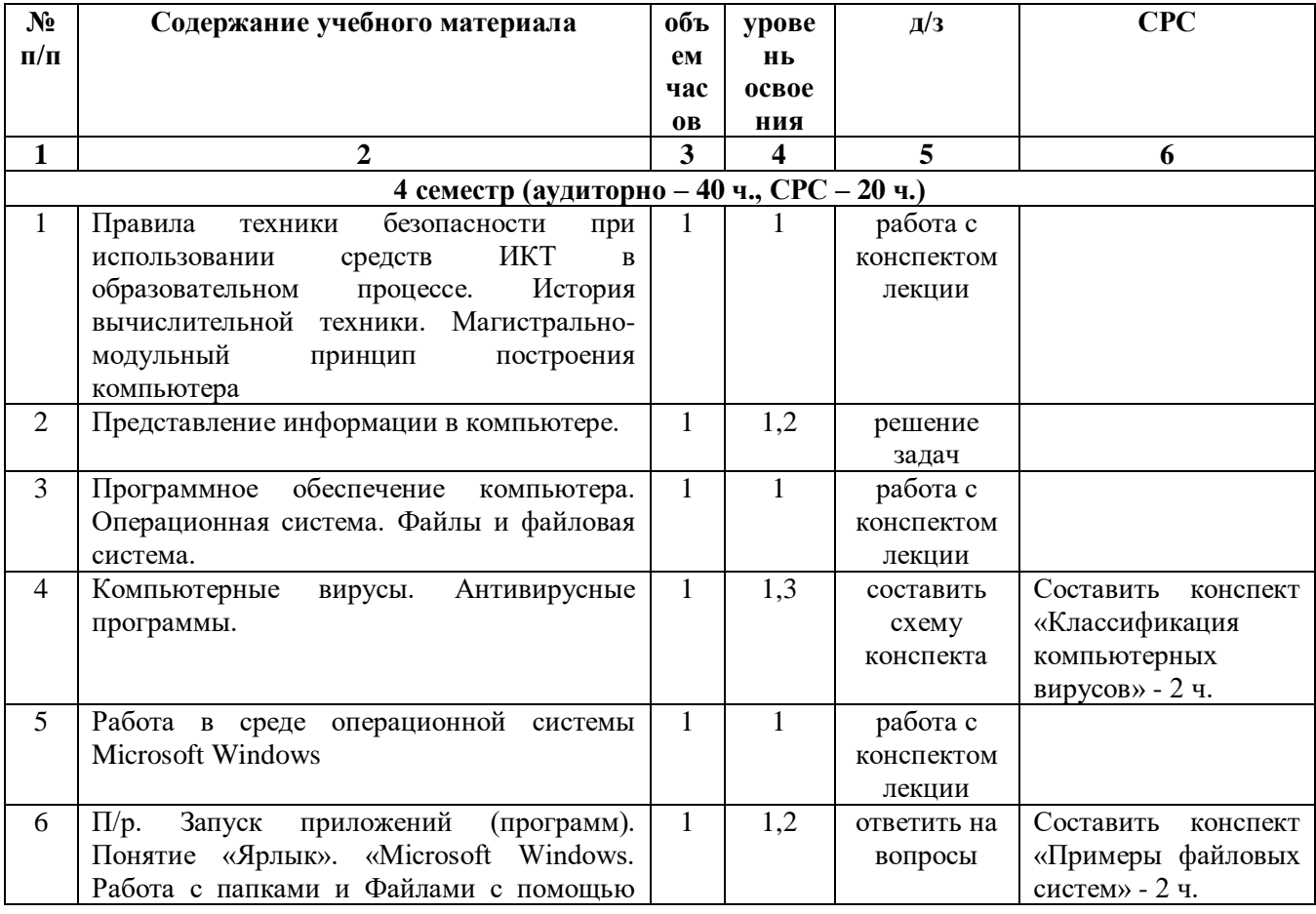

#### **2.2. Учебно-тематический план**

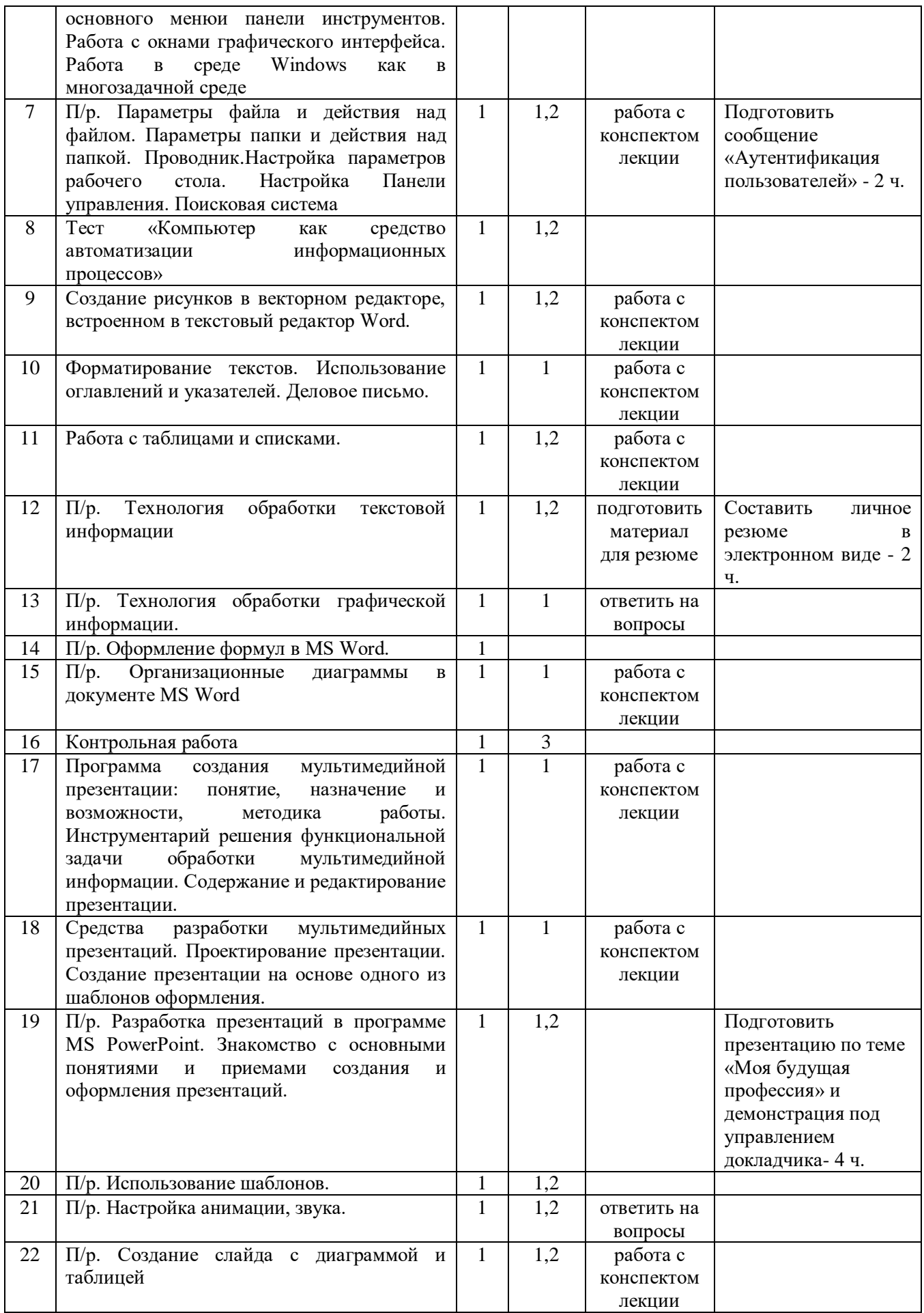

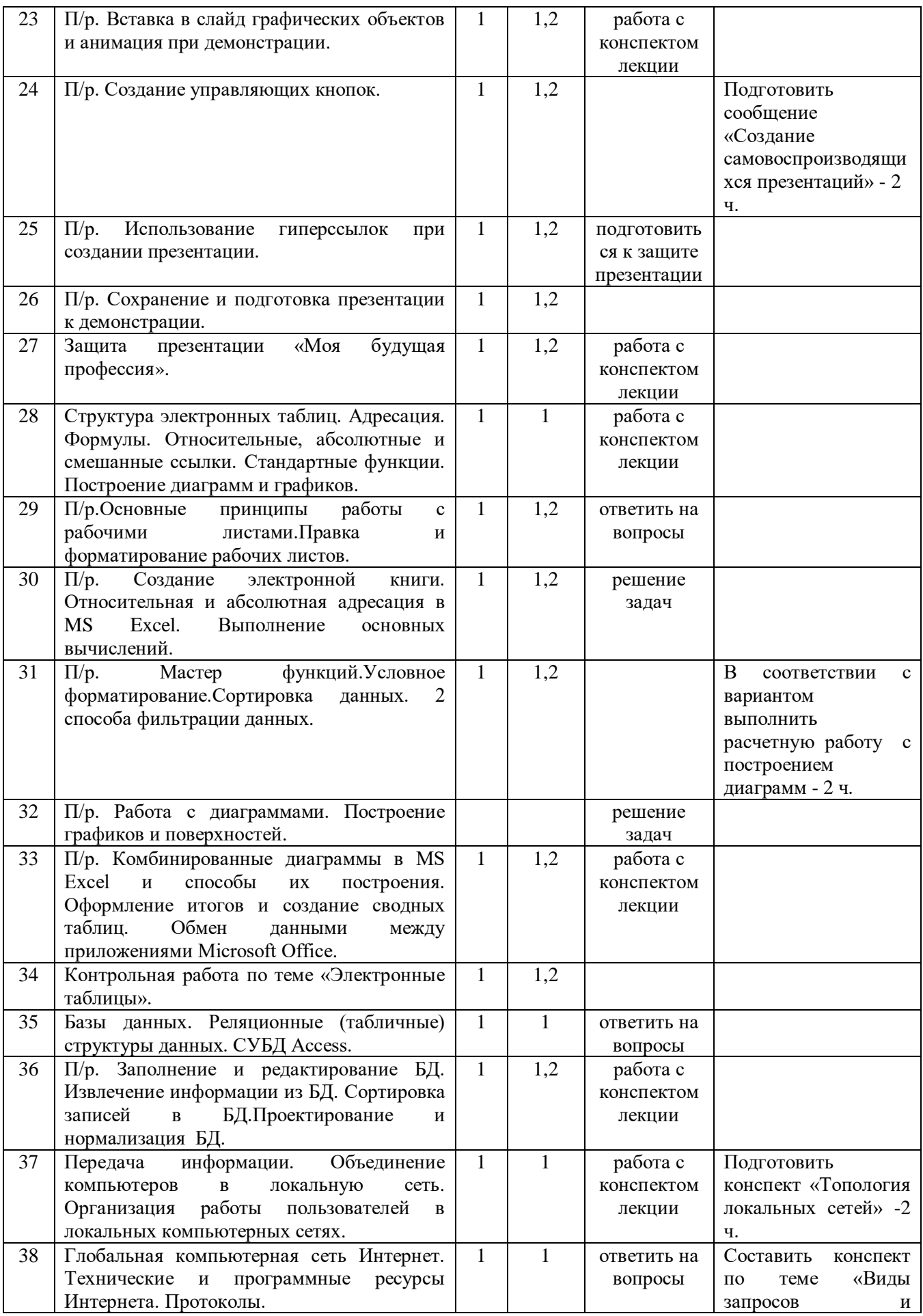

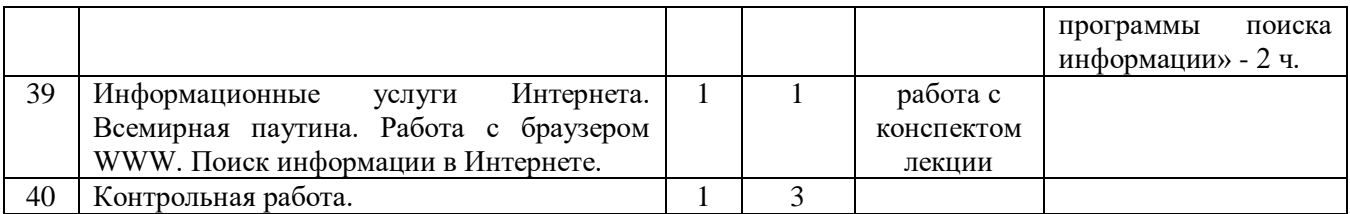

# **3. УСЛОВИЯ РЕАЛИЗАЦИИ УЧЕБНОЙ ДИСЦИПЛИНЫ**

### **3.1. Требования к минимальному материально-техническому обеспечению.**

Реализация учебной дисциплины проводится в учебном кабинете. Оборудование учебного кабинета:

- посадочные места по количеству студентов;
- компьютеры;
- рабочее место преподавателя;
- Технические средства обучения:
- компьютер, экран, ноутбук, проектор.

### **3.2. Информационное обеспечение обучения**

Основные источники:

- 1. Угринович Н. Д. Информатика. 10 класс. Базовый уровень: учебник/Н.Д. Угринович. М.: БИНОМ. Лаборатория знаний, 2016.
- 2. Угринович Н. Д. Информатика. 11 класс. Базовый уровень: учебник/Н.Д. Угринович. М.: БИНОМ. Лаборатория знаний, 2016.

Дополнительные источники:

- 1. Семакин И. Г. Информатика. 10-11 классы. Базовый уровень: методическое пособие/ И.Г. Семакин. - М.: БИНОМ. Лаборатория знаний, 2016.
- 2. Михеева Е. В. Информатика: учебник для сред. проф. образования/Е.В. Михеева, О.И. Титова. – М.: Издательский центр «Академия», 2012.
- 3. Гейн А. Г. Информатика. 10 класс. Базовый и углублённый уровни / А. Г. Гейн, А. Б.Ливчак, А. И. Сенокосов: Просвещение, 2017
- 4. Гейн А. Г. Информатика. 11 класс. Базовый и углубленный уровни / А.Г. Гейн, А. И. Сенокосов: Просвещение, 2018

Интернет-ресурсы

- 1. www.fcior.edu.ru (Федеральный центр информационно-образовательных ресурсов ФЦИОР).
- 2. www.school-collection.edu.ru (Единая коллекция цифровых образовательных ресурсов).
- 3. www.intuit.ru/studies/courses (Открытые интернет-курсы «Интуит» по курсу «Информатика»).
- 4. www.lms.iite.unesco.org (Открытые электронные курсы «ИИТО ЮНЕСКО» по информационным технологиям).
- 5. http://ru.iite.unesco.org/publications (Открытая электронная библиотека «ИИТО ЮНЕСКО» по ИКТ в образовании).
- 6. www.megabook.ru (Мегаэнциклопедия Кирилла и Мефодия, разделы «Наука/Математика. Кибернетика» и «Техника/Компьютеры и Интернет»).
- 7. www.ict.edu.ru (портал «Информационно-коммуникационные технологии в образовании»).
- 8. www.digital-edu.ru (Справочник образовательных ресурсов «Портал цифрового образования»).
- 9. www.window.edu.ru (Единое окно доступа к образовательным ресурсам Российской Федерации).
- 10. www.freeschool.altlinux.ru (портал Свободного программного обеспечения).
- 11. www.heap.altlinux.org/issues/textbooks (учебники и пособия по Linux).
- 12. www.books.altlinux.ru/altlibrary/openoffice (электронная книга «ОpenOffice.org: Теория и практика»).

## **4. КОНТРОЛЬ И ОЦЕНКА РЕЗУЛЬТАТОВ ОСВОЕНИЯ УЧЕБНОЙ ДИСЦИПЛИНЫ**

Контроль и оценка результатов освоения учебной дисциплины осуществляется в процессе практической работы с нормативно-правовыми актами на занятиях, тестирования по темам, а также по итогам самостоятельной работы студентов.

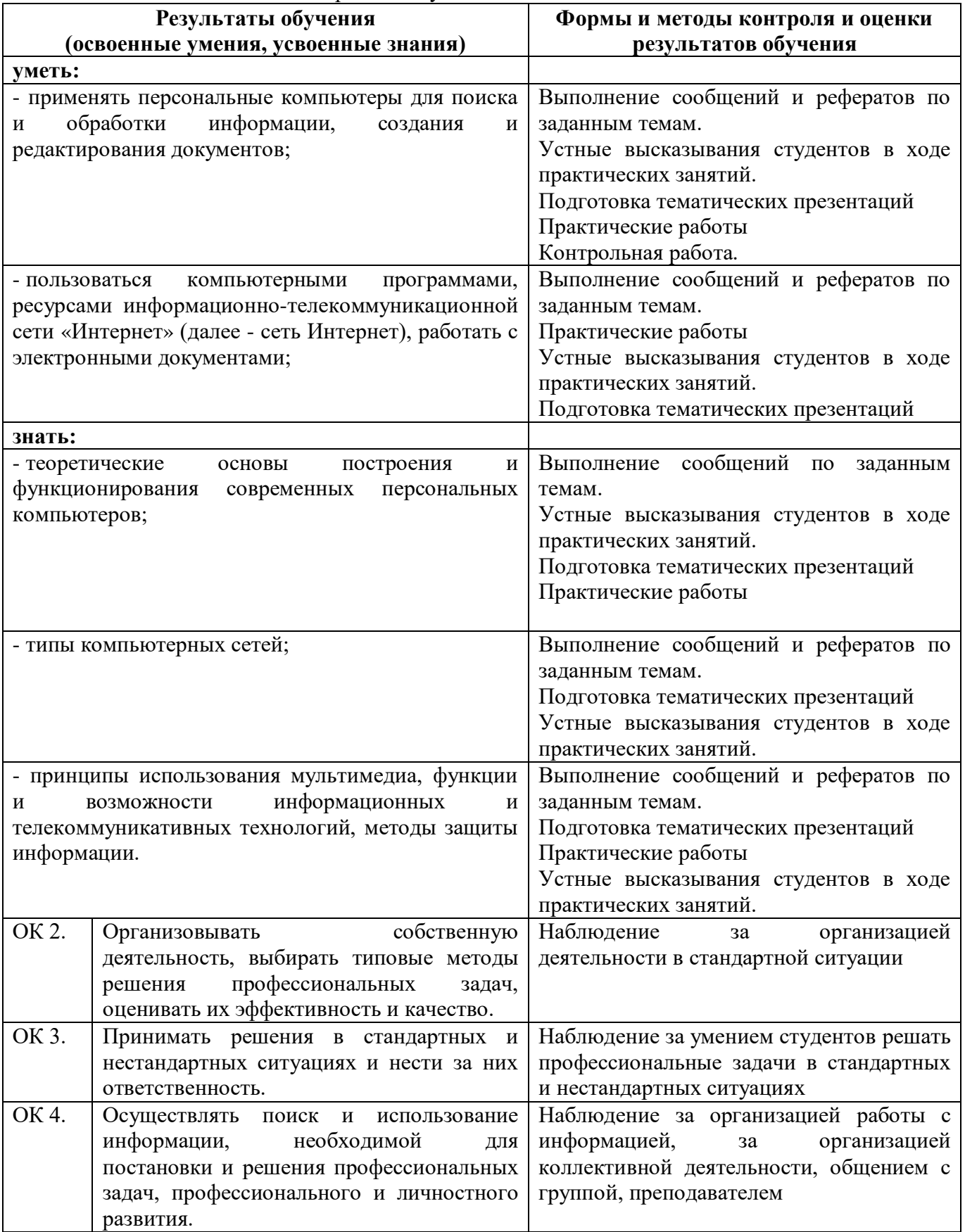

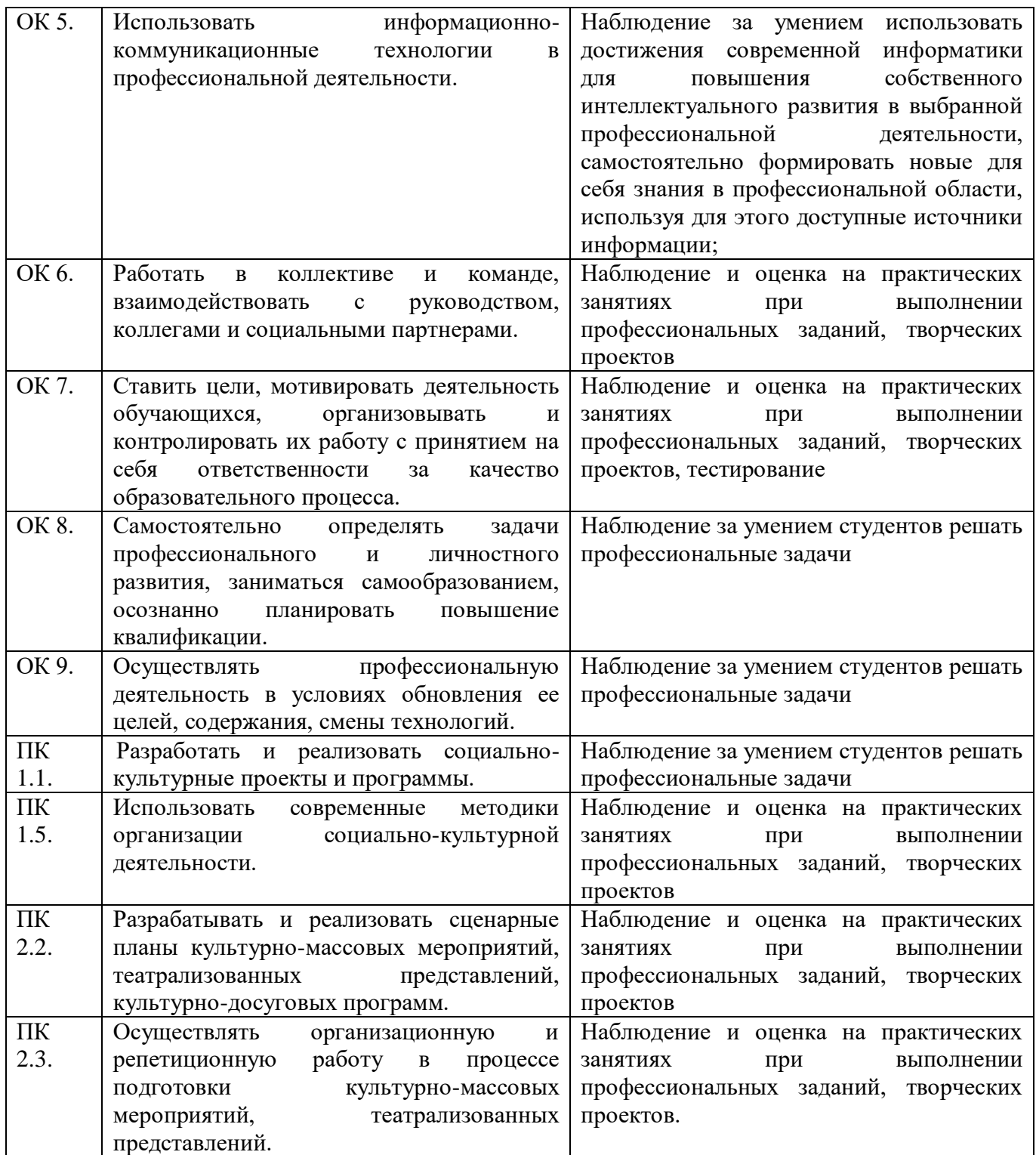

Для характеристики уровня освоения учебного материала используются следующие обозначения:

1. – ознакомительный (узнавание ранее изученных объектов, свойств);

2. – репродуктивный (выполнение деятельности по образцу, инструкции или под руководством)

3. – продуктивный (планирование и самостоятельное выполнение деятельности, решение проблемных задач).